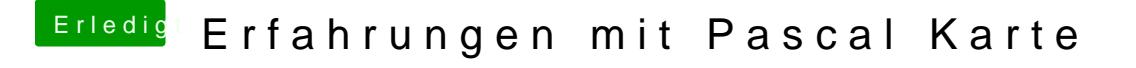

Beitrag von rubenszy vom 12. April 2017, 11:52

Wenn du noch 10.11.x auf einer Partition hast und da die Webtreiber benut ihn drin, rein für Sierra kannst ihn entfernen.

[@Paul19](https://www.hackintosh-forum.de/index.php/User/39583-Paul1983/)83

Die rom Datei in die EFI

und in der config den haken dran